# INLEIDING IN EVIDENCE-BASED HANDELEN

Frank Paemeleire & Ruth Vanderswalmen *Synopsis deel 4.1 (zoeken: zoekmethoden)*

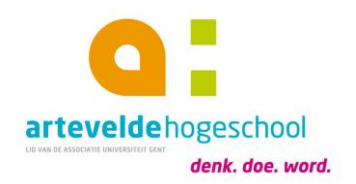

## [http://evidence-basedhandelen.weebly.com](http://evidence-basedhandelen.weebly.com/)

Digitale informatie ligt opgeslagen in archieven die databanken worden genoemd (soms gratis, soms betalende toegang)

Zoekmachine = computerprogramma waarmee men informatie in een bepaalde collectie kan zoeken

- Algemene zoekmachines die het internet doorzoeken (bijv. Google en Bing)
- Specifieke biomedische zoekmachines die in wetenschappelijke databanken zoeken (bijv. PudMed en speechBITE).

Verschillende zoekmachines werken met verschillende algoritmes en zoeken in andere geïndexeerde bestanden ⇒ leveren dus verschillende zoekresultaten op ⇒ zoeken via meerdere zoekmachines noodzakelijk.

Zoektermen (zoekwoorden)

- $\bullet$  = de woorden die je in je zoekvenster intypt, basis van je zoekstrategie
- heel bewust selecteren afhankelijk van wat je precies zoekt
- veel zoekmachines negeren stopwoorden (bijv. lidwoorden en bijwoorden)
- volgorde meestal niet belangrijk
- wetenschappelijke informatie zoeken <a> meestal Engelse zoektermen

Zoekmethode = manieren om in een databank te zoeken

- "Quick & dirty methode": spontaan zoektermen in een eenvoudig zoekvenster intypen en intuïtief verder klikken
	- Voordeel: snel en eenvoudig, voldoende voor zoeken in dagelijks leven
	- Nadeel: veel *ruis* tussen de *hits*  $\Rightarrow$  niet efficiënt, niet adequaat voor zoeken wetenschappelijke informatie
- Systematische methoden: zoekmethode met een strategie waarbij je zoektechnieken gebruikt (bijv. slim combineren van zoektermen)
	- 4 verschillende methoden

#### Methode 1: aantal zoektermen uitbreiden

- Begin met 1 specifieke zoekterm en bekijk de resultaten.
- Te veel hits of te algemene zoekresultaten  $\Rightarrow$  voeg zoekterm(en) toe

#### Methode 2: aantal zoektermen beperken

- Begin met alle zoektermen en bekijk resultaten.
- Te weinig (of geen hits)  $\Rightarrow$  verwijder zoekterm(en)

#### Methode 3: sneeuwbalmethode

- Maak gebruik van de referentielijst van een recent artikel dat specifiek over jouw onderwerp gaat
- Voordeel: heel snel informatie over onderwerp, zonder raadplegen van zoekmachine
- Nadeel: alleen bronnen ouder dan het artikel zelf + vermelding in referentielijst zegt niets over de kwaliteit van de bron

#### Methode 4: citatiezoeken

- We starten bij één artikel dat specifiek over jouw onderwerp gaat en kijken wie het later geciteerd heeft.
- Voordeel: vooruit in de tijd, bronnen steeds recenter dan het artikel zelf + evoluties volgen over een onderwerp + geeft een indicatie van belang van dit artikel
- Nadeel: geen direct verband tussen aantal keer geciteerd en kwaliteit van het artikel

### Impactfactor van een tijdschrift

- = een maat die gebaseerd is op hoeveel keer de artikels uit het tijdschrift gedurende één jaar in andere tijdschriften geciteerd werden
- Geeft een idee van het relatieve belang van het tijdschrift in verhouding met andere tijdschriften binnen hetzelfde vakgebied
- Systeem wordt wereldwijd gebruikt maar er is veel kritiek op

Tip: sla je zoekgeschiedenis steeds op!